## **Kassenbeleg**

Im Folgenden finden Sie eine Beschreibung zur Anlage von **Kassenbelegen** bei Verkaufsvorgängen, Geldtransfers und Warenbewegungen sowie zur Anzeige, Stornierung und zum Drucken von Kassenbelegen.

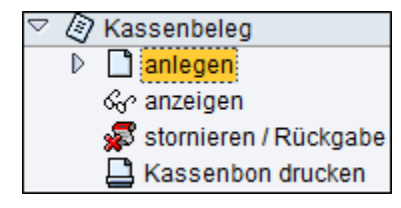

## **Siehe auch:**

**[Start](https://mspwiki.medien-systempartner.de/display/MK/Start)** 

[EC-Cash Integration](https://mspwiki.medien-systempartner.de/display/MK/EC-Cash+Integration)

[Kassenabschluss](https://mspwiki.medien-systempartner.de/display/MK/Kassenabschluss)

**[Gutscheinverwaltung](https://mspwiki.medien-systempartner.de/display/MK/Gutscheinverwaltung)** 

**[Ticketschnittstelle](https://mspwiki.medien-systempartner.de/display/MK/Ticketschnittstelle)** 

[Materialwirtschaft - Verkaufssortiment](https://mspwiki.medien-systempartner.de/display/MK/Materialwirtschaft+-+Verkaufssortiment)

[EAN-Pressecode](https://mspwiki.medien-systempartner.de/display/MK/EAN-Pressecode)